## epati

Traffic Statistics Product: Antikor v2 - Next Generation Firewall Guides

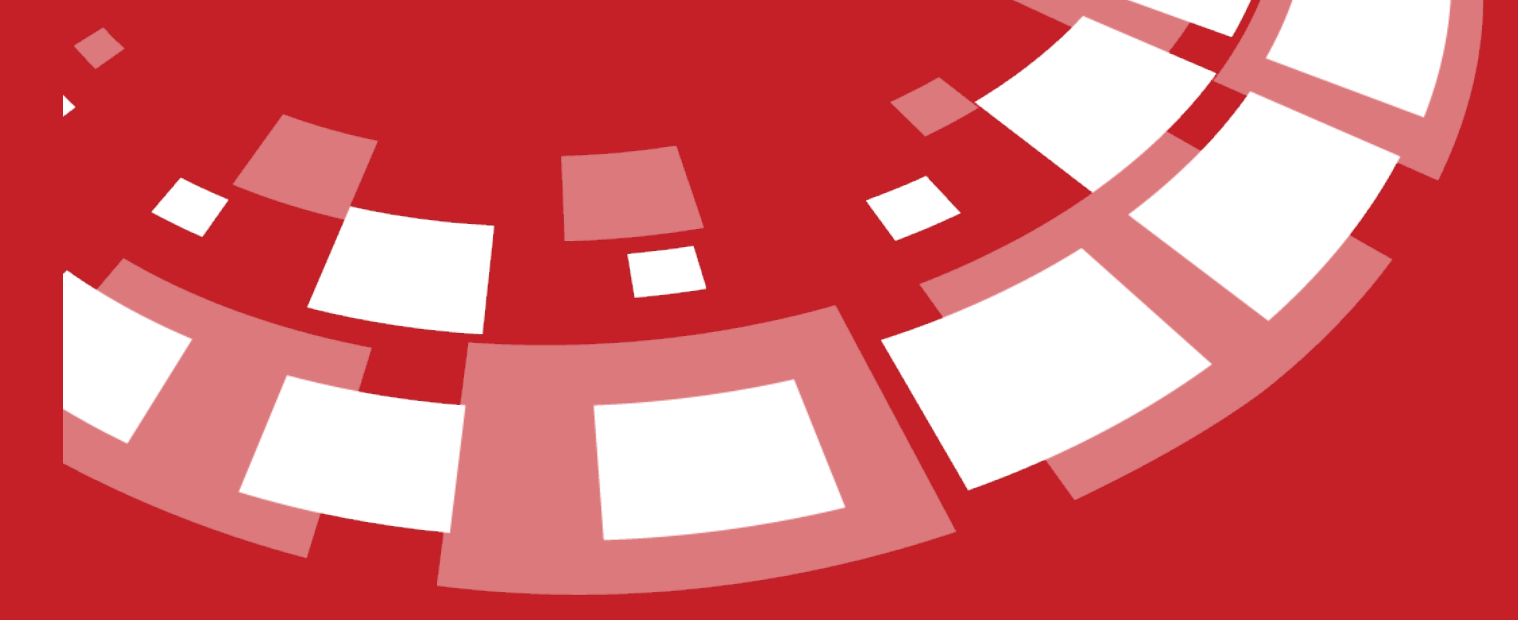

www.epati.com.tr

## epari **Traffic Statistics**

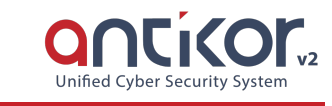

This section shows bandwidth statistics based on preferred data range and preferred enternet interface.

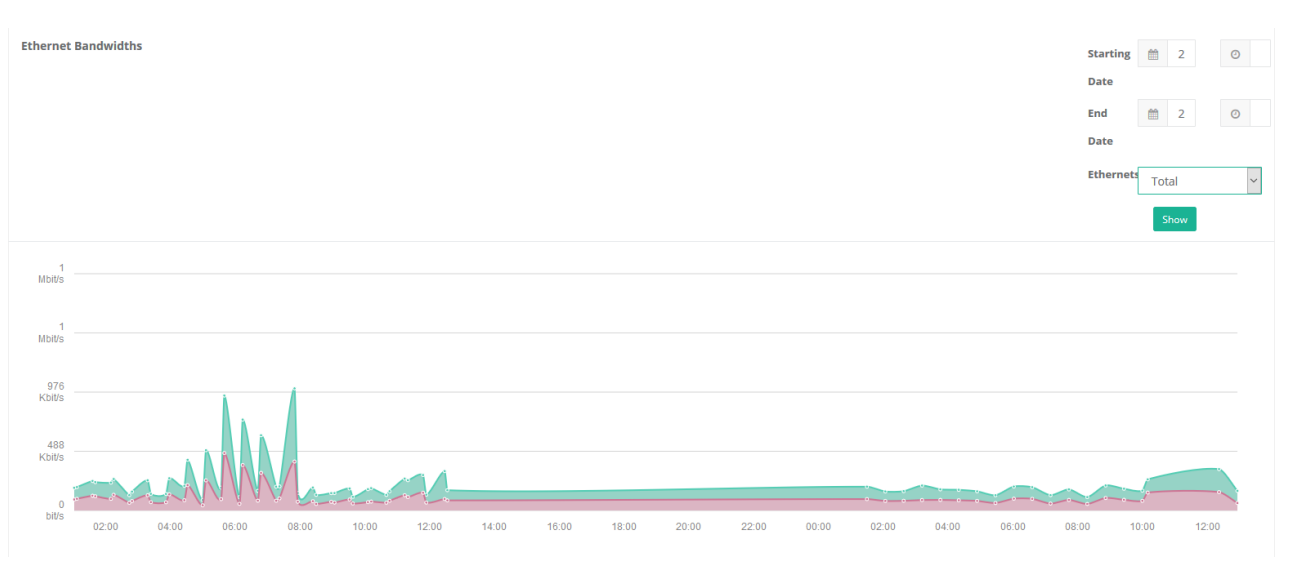

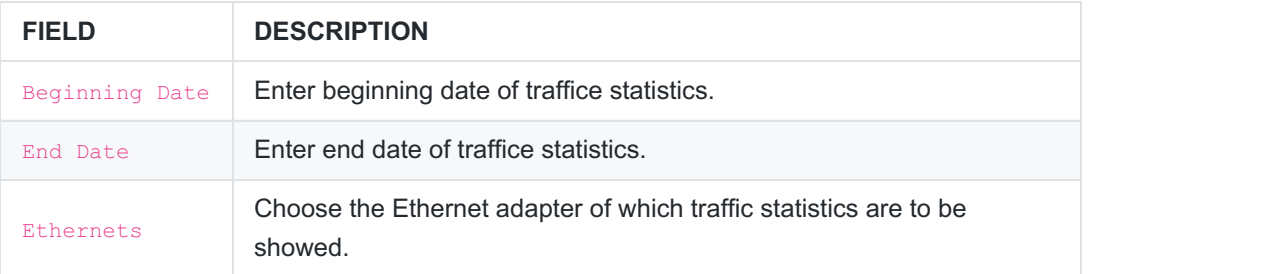

ePati Cyber Security Technologies Inc. Mersin Universitesi Ciftlikkoy Kampusu Teknopark Idari Binasi Kat: 4 No: 411 Zip Code: 33343 Yenisehir / MERSIN / TURKIYE www.epati.com.tr **Xinfo@epati.com.tr**  $\bigcup$  +90 324 361 02 33 음 +90 324 361 02 39

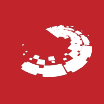